## **Birzeit University Master in Computing Program Faculty of Engineering and Technology ENCS539: NLP Information Retrieval and Web Search, Quiz2 , October 26, 2021**

**Student Name: Student Number: Student Number: Student Number: Student Number: Student Number: Student Number: Student Number: Student Number: Student Number: Student Number: Student Number: Student** 

**Question 1:** Consider the following small part of a **positional** index with the format:

word: doc#: <position, position, ...>; doc#: <position, ...>. Example: **good: 2: <6>; 3: <2,12>; 4: <9,17>** Means: word "Good" occurs in document 2 at position 6, in document 3 at locations 2 and 12 and in document 4 at locations 9 and 17. **Black: 1: <1>; 2: <6>; 3: <2,15>; 4: <9>. Sheep: 3: <4,11>; 4: <3>; 7:<14,89>.** Fish: 1:  $\langle 2 \rangle$ ; 2:  $\langle 12, 16, 21 \rangle$ ; 3:  $\langle 13 \rangle$ ; 5:  $\langle 21, 25 \rangle$ .

The **/d** operator, with the format: **word1 /d word2** finds occurrences of **word1** at a distance at most  $d$  = 1 words on either side of word2. Thus,  $d=1$  demands that word1 is adjacent to word2.

a. Give the set of documents that satisfy the query: **Black /2 Fish**.  ${D1, D3}$ 

b. For which values of **d** the query: **Black /d Sheep** returns the set of documents {D3} as the answer.

 $d=\{2,3,4,5\}$  [greater than or equal 2 but less than 6. At d=6 document 4 comes in and the set is no more {D1,D3}.

**Question2:** Find the Levinshtein distance between words "F1F2**L3**F3F4" and "L1L2**L3**L4" using the table below (or equivalent). Please mark all needed squares. L<sub>i</sub> is the i<sup>th</sup> letter of your last name,  $F_i$  is the j<sup>th</sup> letter of your first name. **Example:**name is "adnan yahya" F1='a' F2='d' **L3='h'** F3='n'  $F4=$ 'a' so word='adhna' and L1='y' L2= 'a' L3= 'h' L4='y'and word2='yahy'

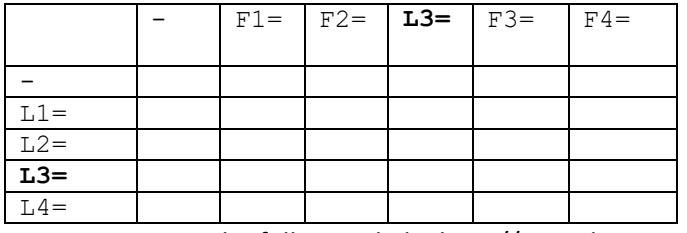

Test your case at the following link: http://www.let.rug.nl/~kleiweg/lev/

Compute the Jackard Similarity between "researcher" and "saercher" using **letter Bi-grams** (2-grams). **Don't worry about spaces before/after.**

**"researcher"={**re,es,se,ea,ar,rc,ch,he,er}; **"saercher"={**sa,ae,er,rc,ch,he,er}: **size of "researcher"=9, different in "saercher" =2. Total: 11; Common /total=4/11=0.36**